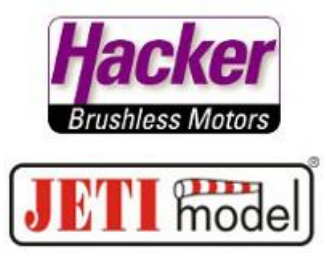

## **Switching between Stick and Accelerometer**

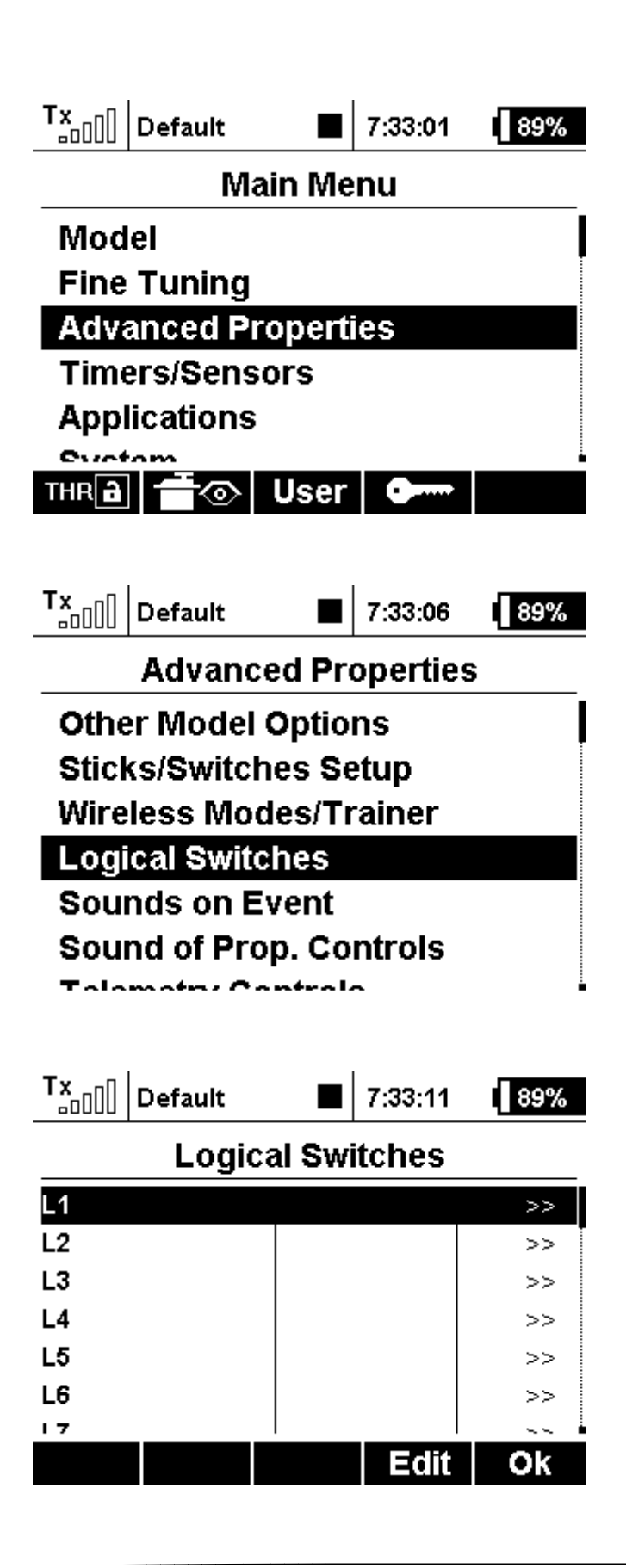

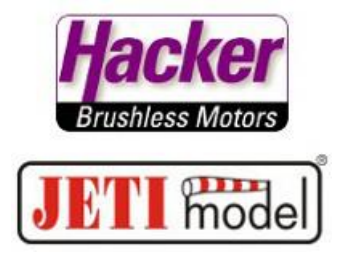

We create 3 logical switches (Example A + B + C), the switch between stick and Acc. is here "Sc".

Logical Switch "A" is Accelerometer and Switch with linear Output:

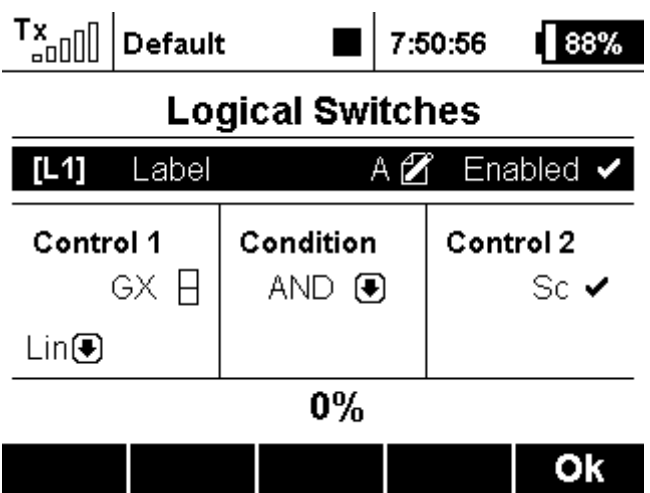

At the Accelerometer "GX" the output has to be proportional:

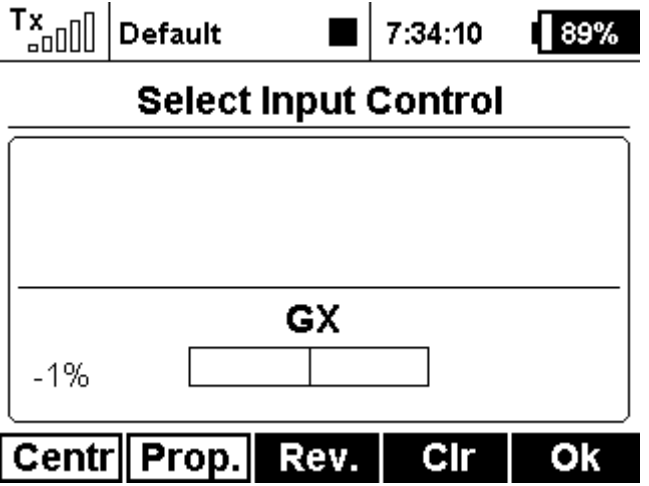

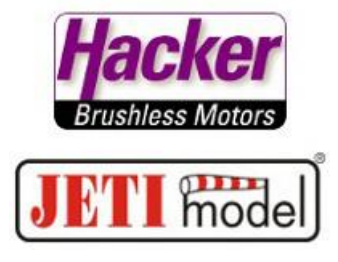

The Logical Switch "B" is (aileron-)Stick and Switch (the other side as used in Log.A!) with linear Output:

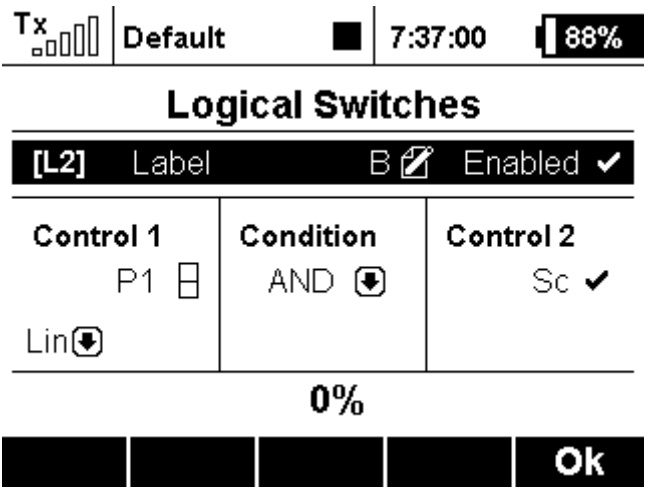

Logical Switch "C" with Log.A OR Log.B and both linear Output:

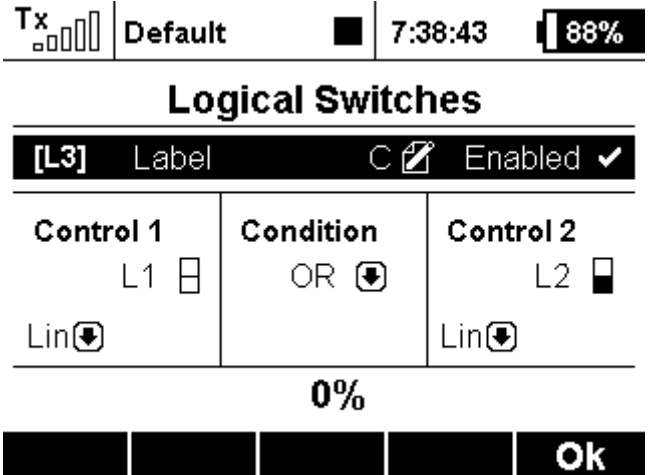

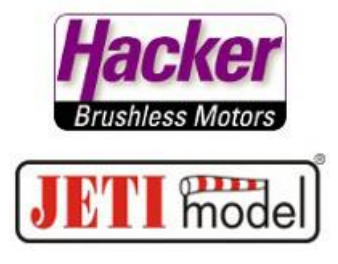

Here you see all 3 logical switches:

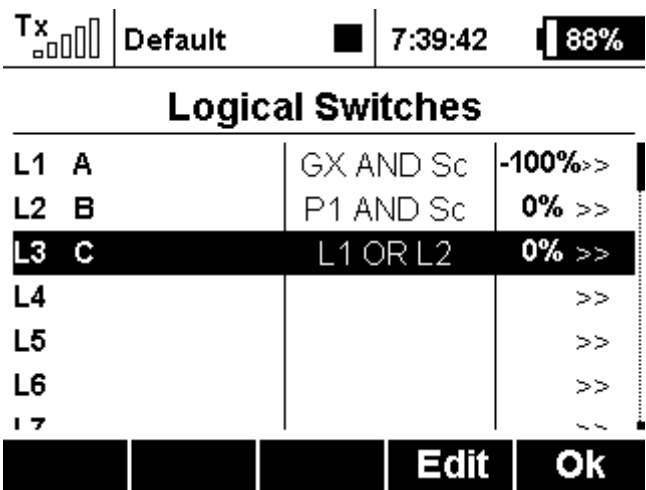

Set the logical Switch "C" in the Function Assignment to the Aileron (for example):

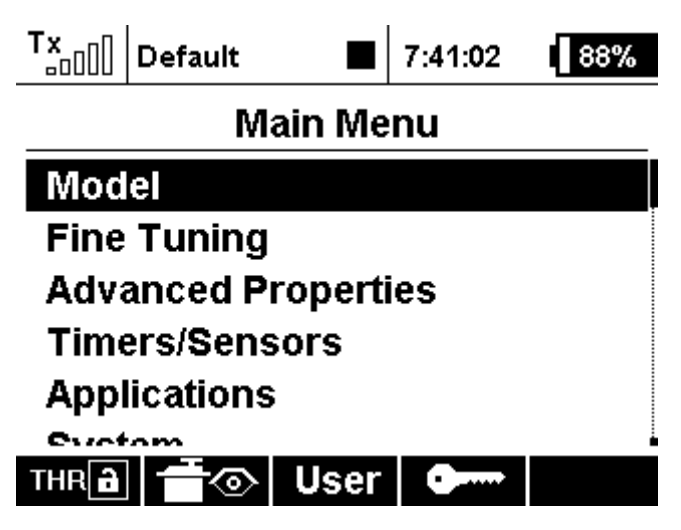

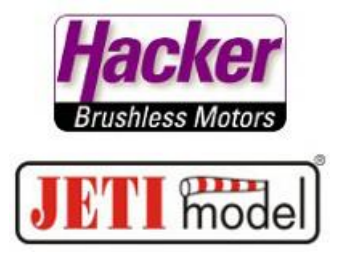

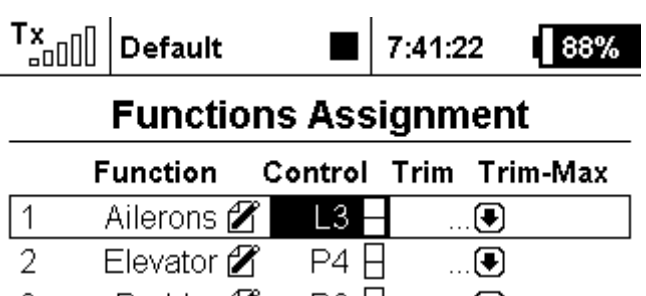

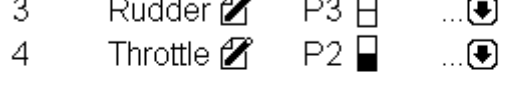

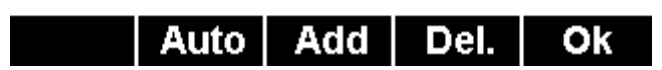

## **READY!**